## Общество с ограниченной ответственностью "ИНФОРМАНАЛИТИКА"

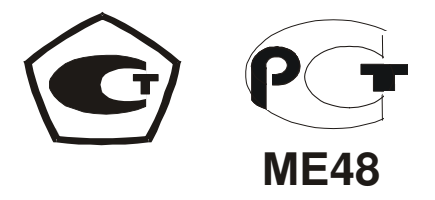

# ГАЗОАНАЛИЗАТОР "ХОББИТ-Т"

исполнение И22Д0 стационарное с выносными блоками датчиков

Руководство по эксплуатации ЛШЮГ.413411.010 РЭ

> САНКТ-ПЕТЕРБУРГ 2011

# СОДЕРЖАНИЕ

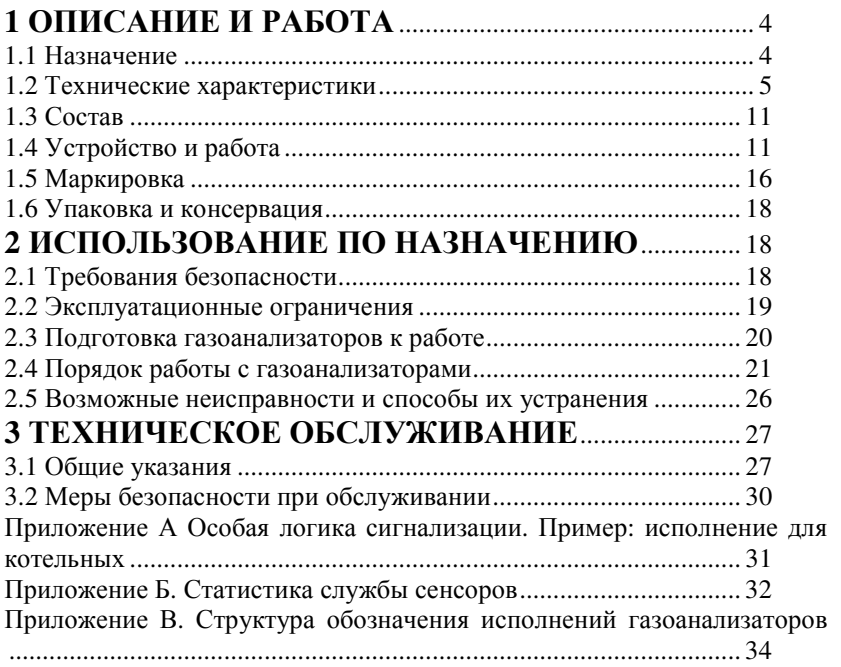

Настоящее руководство по эксплуатации предназначено для ознакомления с основными параметрами и характеристиками, описанием работы и правилами технического обслуживания стационарных газоанализаторов "ХОББИТ-Т" выпускаемых по техническим условиям ЛШЮГ.413411.010 ТУ (в дальнейшем - газоанализаторы) и гарантиями изготовителя на данные приборы.

Руководство по эксплуатации содержит сведения об устройстве, принципе действия, технических характеристиках газоанализаторов и указания, необходимые для их правильной и безопасной эксплуатации, технического обслуживания, ремонта, хранения и транспортирования.

К работе с газоанализаторами допускаются лица, прошедшие инструктаж по технике безопасности в установленном порядке и изучившие настоящее РЭ. Ремонт прибора проводится только персоналом предприятия-изготовителя или лицами, уполномоченными предприятием - изготовителем на проведение данных работ.

> ВНИМАНИЕ! Газоанализаторы подлежат поверке. Межповерочный интервал - 12 месяцев.

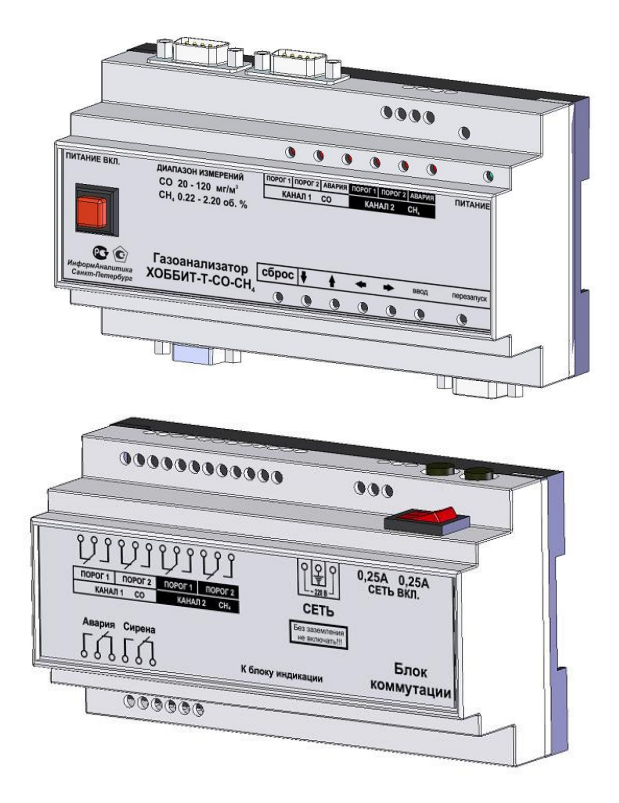

# 1 ОПИСАНИЕ И РАБОТА

#### $1.1$ Назначение

#### $1.1.1$ Газоанализаторы «Хоббит-Т» предназначены для:

- измерения содержания токсичных газов (оксид углерода СО, сероводород H2S, диоксид серы SO2, хлор Cl2, фтористый водород HF, аммиак NH3);

- измерения содержания кислорода О2;

- измерения содержания диоксида углерода СО2;

- измерения содержания горючих газов (водорода Н2, оксида углерода СО) или суммы горючих газов, приведенной к метану СН4 (или пропану СЗН8, гексану С6Н14, водороду Н2, оксиду углерода СО);

-сигнализации о выходе содержания определяемых газов в контролируемой рабочей зоне за допустимые пределы (по запросу может быть отключена).;

- обеспечения требований безопасности и использования в противоаварийных системах защиты в соответствии с ПБ 09-540-03 (Разрешение Ростехнадзора РФ №РРС 00-38055 на применение от 12.04.2010) при работах в производственных помещениях, колодцах, подвалах, подземных коммуникациях: туннелях канализации, туннелях связи - и на других объектах, где возможно опасное изменение состава воздуха рабочей зоны.

 $1.1.2$ Обозначение газоанализатора включает в себя: наименование "Хоббит-Т", химические формулы измеряемых газов, исполнение и обозначение ТУ. Пример обозначения см. Приложение В.

#### $1.2$ Технические характеристики

- $1.2.1$ Газоанализатор «Хоббит-Т» производится в стационарном исполнении с выносными блоками датчиков. Способ забора пробы - диффузионный. Для исполнения И22 (в малогабаритном корпусе с креплением на DIN-рейку) количество блоков датчиков (каналов измерения) от одного до двух. Требуемый набор измеряемых газов и число точек контроля задаются потребителем при заказе газоанализатора.
- $1.2.2$ Диапазоны измерений и показаний газоанализатора приведены в таблице 1.
- $1.2.3$ Предел основной погрешности газоанализатора не превышает +25%, кроме каналов измерения кислорода.
- $1.2.4$ Для каналов измерения кислорода предел основной абсолютной погрешности не превышает  $\pm (0.05 \text{ C} + 0.2)$ , % об., где С - действительная концентрация кислорода, % об.
- $1.2.5$ Предел допускаемой вариации показаний газоанализатора в долях от предела основной погрешности не превышает 0,5.
- $1.2.6$ Дополнительная погрешность не превышает:

 $-0.5$  от предела основной погрешности при изменении температуры на каждые 10°С в пределах рабочего диапазона температур;

- 1,5 от предела основной погрешности при содержании неизмеряемых компонентов в пределах согласно графе 6 таблицы 1. Предел  $T_{0.9\pi}$  допускаемого время установления показаний не превышает 20 с для  $O_2$ , 30 С для  $Cl_2$  (группа И-2 по ГОСТ 13320-81), 300 с для НЕ (группа И-5) и 120 с (группа И-4) для прочих газов, кроме каналов измерения  $CO<sub>2</sub>$  с дискретными отсчетами, для которых время установления показаний не нормируется.

- $1.2.7$ Газоанализатор в течение 10 мин. выдерживает перегрузку по концентрации в соответствии с графой 2 таблицы 1, с восстановлением показаний после снятия перегрузки через 30 мин.
- $1.2.8$ Номинальная цена единицы наименьшего разряда приведена в графе 4 таблицы 1.

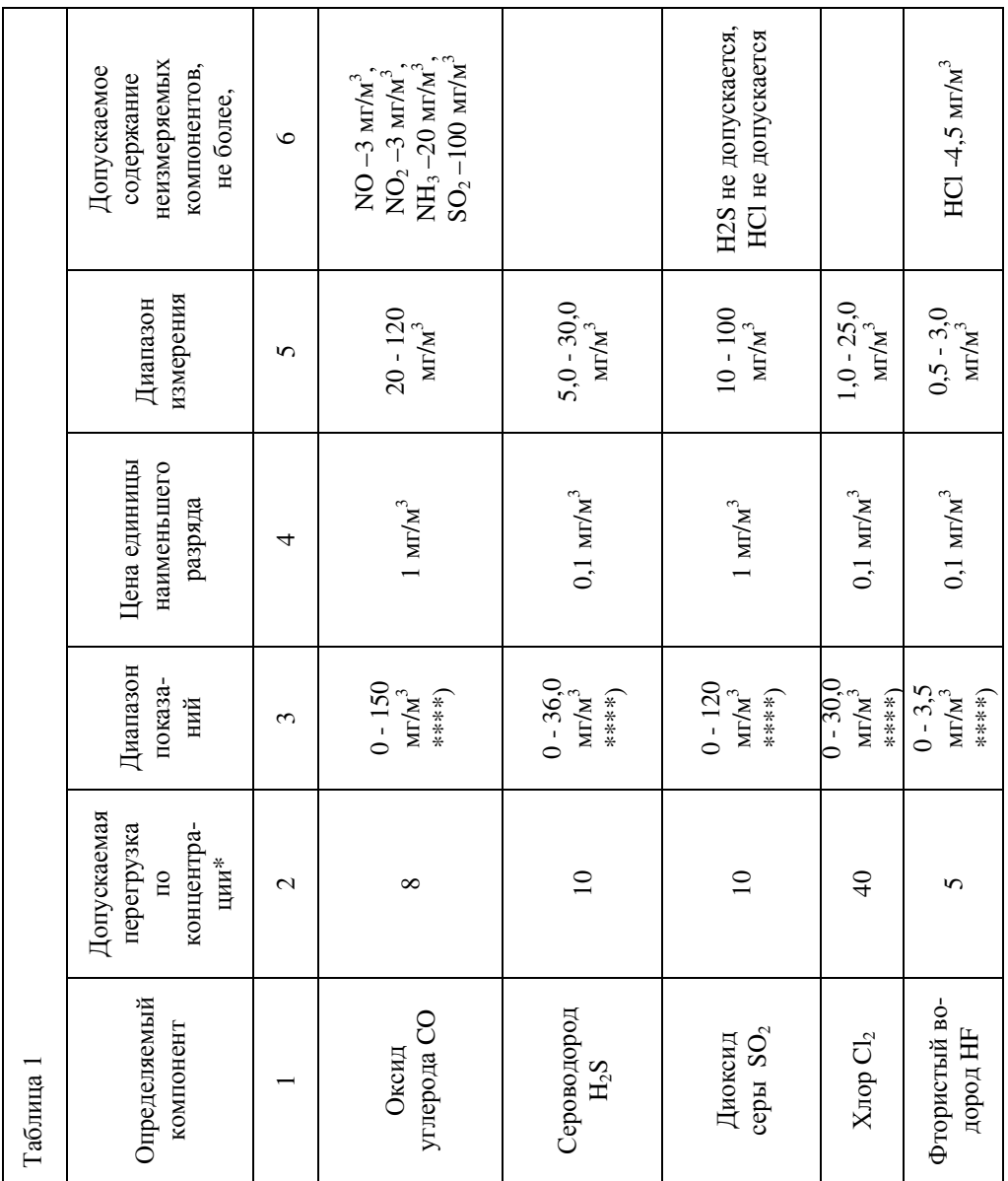

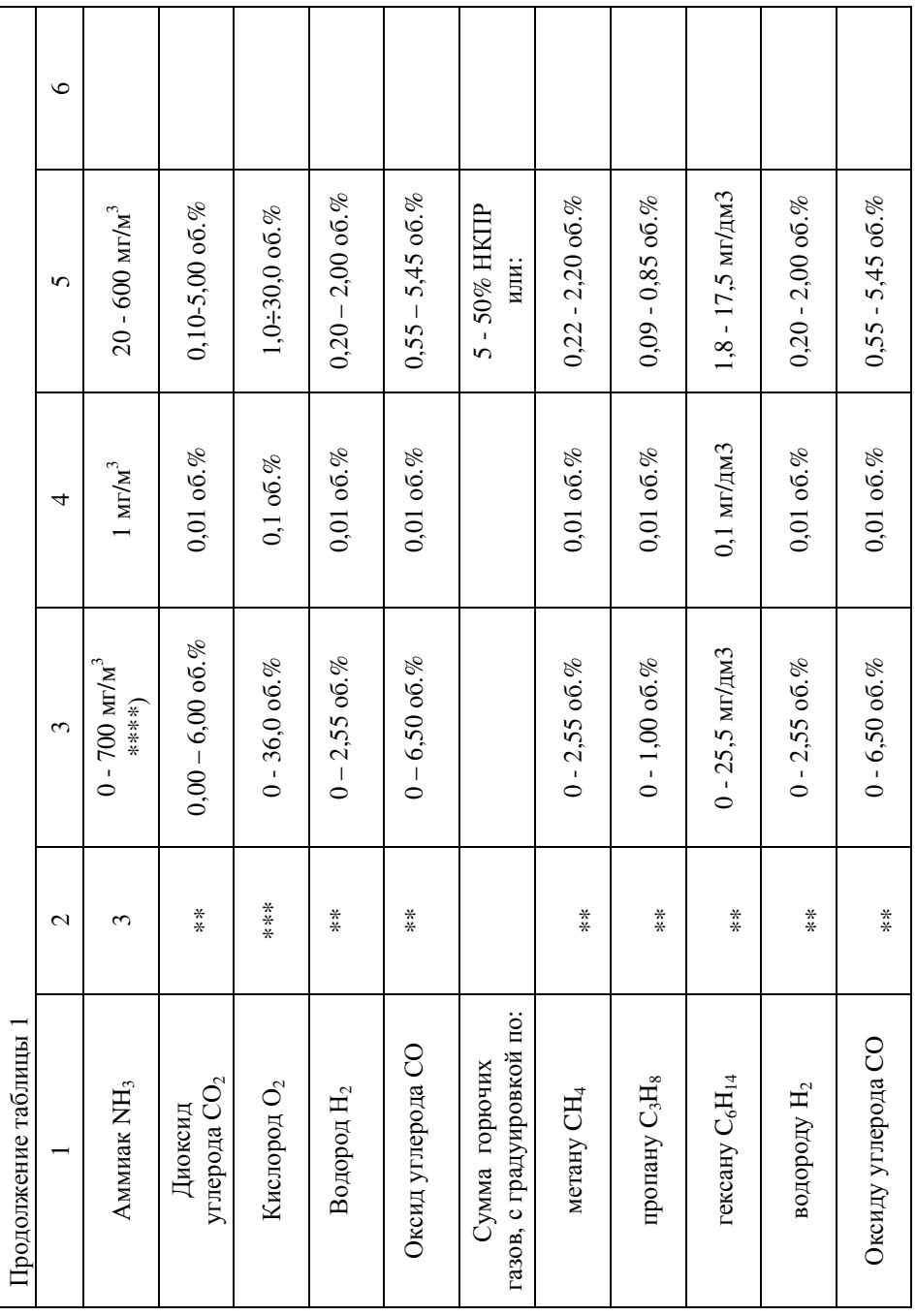

Примечания:

\*) - допускаемая перегрузка по концентрации приводится как кратность от верхнего предела диапазона измерений (ВП);

\*\*) - сенсоры на диоксид углерода и горючие газы (CH<sub>4</sub>, C<sub>3</sub>H<sub>8</sub>, C<sub>6</sub>H<sub>14</sub>, H<sub>2</sub>, CO) выдерживают перегрузку по концентрации при содержании определяемого компонента до 100 %:

\*\*\*) - в воздухе рабочей зоны объемная доля кислорода не превышает верхнего предела измерений;

\*\*\*\*) - см. также п. 1.2.15.

1.2.9 Номинальные условия эксплуатации газоанализатора:

- рабочие климатические условия УХЛ.2 по ГОСТ 15150, при этом устанавливается верхнее значение рабочей относительной влажности воздуха равным 95% при температуре 30 °С, нижнее и верхнее значение рабочей температуры от минус 40 ло 50 °С лля каналов всех газов, кроме каналов НГ и блоков с ЖКИ: от минус 10 до 50 °С для каналов НГ; от минус 20 до 50 °С для блоков с ЖКИ;

- атмосферном давлении от 84 до 106.7 кПа;

- напряженности магнитного поля не более 40 А/м.
- 1.2.10 По устойчивости к климатическим воздействиям газоанализатор относится к группам С4 и Р1 по ГОСТ 12997-84. По устойчивости к воздействию синусоидальной вибрации газоанализатор относится к группе N1 по ГОСТ 12997-84.
- 1.2.11 Степень защиты оболочки от проникновения твердых тел (пыли) и влаги согласно ГОСТ 14254:
	- не менее IP53, по запросу до IP65 (блок сенсоров);
	- IP50 (блок индикации):
	- IP50 (блок коммутации).
- 1.2.12 Выходные интерфейсы (устройства вывода показаний и служебных сообщений) - в соответствии с таблицей 1 паспорта газоанализатора.
- 1.2.13 Газоанализаторы обеспечивают вывод на дисплей сообщений об ошибках и диалоговый режим при калибровке.
- 1.2.14 В газоанализаторах на каждый канал измерения предусмотрен токовый выход 0 - 5 мА (по заказу потребителя 4-20 мА) с функциями преобразования соответственно:

для 0-5 мА:  $C = I * k_1$ , мг/м<sup>3</sup>, мг/л, об.%.  $(1)$ для 4-20 мА:  $C = (I-4)*k_2$ , мг/м<sup>3</sup>, мг/л, об.%,  $(2)$ 

 $\Gamma$ ле:

С - измеренная концентрация газа в единицах согласно таблицы 1

I - значение по токовому выходу, мА;

 $k_1$ , k2 – удельная концентрация (мг/м<sup>3</sup>, мг/л, об.% / 1 мА) – по компонентам соответственно, определяется по формулам (3) и (4), для токовых выходов  $0 - 5$  мА и 4 - 20 мА, соответственно:

 $k1 = (C_{\text{M2FC}} - C_{\text{M2F}})/5$  $(3)$ 

 $k2 = (C_{\text{max}} - C_{\text{sum}})/16$  $(4)$ 

гле:

С<sub>макс</sub> - верхняя граница диапазона показаний по табл. 1 с учетом п. 1.2.20;  $C_{\text{num}}$  – нижняя граница диапазона показаний по табл. 1 с учетом п. 1.2.20.

- 1.2.15 Газоанализатор обеспечивает раздельную для каждого канала измерения светодиодную сигнализацию неисправности канала измерения, дублируемую встроенным звуковым сигналом.
- 1.2.16 В газоанализаторе для любого канала измерения предусмотрена возможность управления внешними исполнительными устройствами (ИУ), предназначенными для реагирования на выход за заданные пороговые уровни загазованности (при наличии специальных требований безопасности пороги соответствуют нормативным документам, например, ПБ 09-560-03, ПБ 09-579-03, ПБ 09-594-03, ПБ 09-595-03, ПБ 09-596-03, см. также приложение А) и на неисправность каналов измерения. В диалоговом режиме сигнализация может быть отключена.
- 1.2.17 Газоанализаторы выдают сигналы управления внешними исполнительными устройствами: контакты реле, переключающиеся, когда содержание измеряемого газа достигает пороговых уровней (1-3 уровня) согласно таблице 2. Для предотвращения преждевременного износа сенсоров блоков датчиков в газоанализаторах предусмотрена возможность сигнализации перегрузки сенсоров с помощью регулируемых уровней Порог 2 (Порог 3).
- 1.2.18 В газоанализаторах имеется два общих для всех каналов измерения выхода **VIIDABJICHHA ИУ:**

- "АВАРИЯ" - предназначен для реагирования на неисправность какого-либо канала измерения;

- "СИРЕНА" - предназначен для подключения внешнего звукового устройства, дублирующего встроенный источник звука.

- 1.2.19 Допускается подключение внешних ИУ с током потребления не более 1А при напряжении 220В.
- 1.2.20 Время прогрева газоанализатора не более 15 мин. (группа П2 по ГОСТ 13320-81).

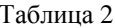

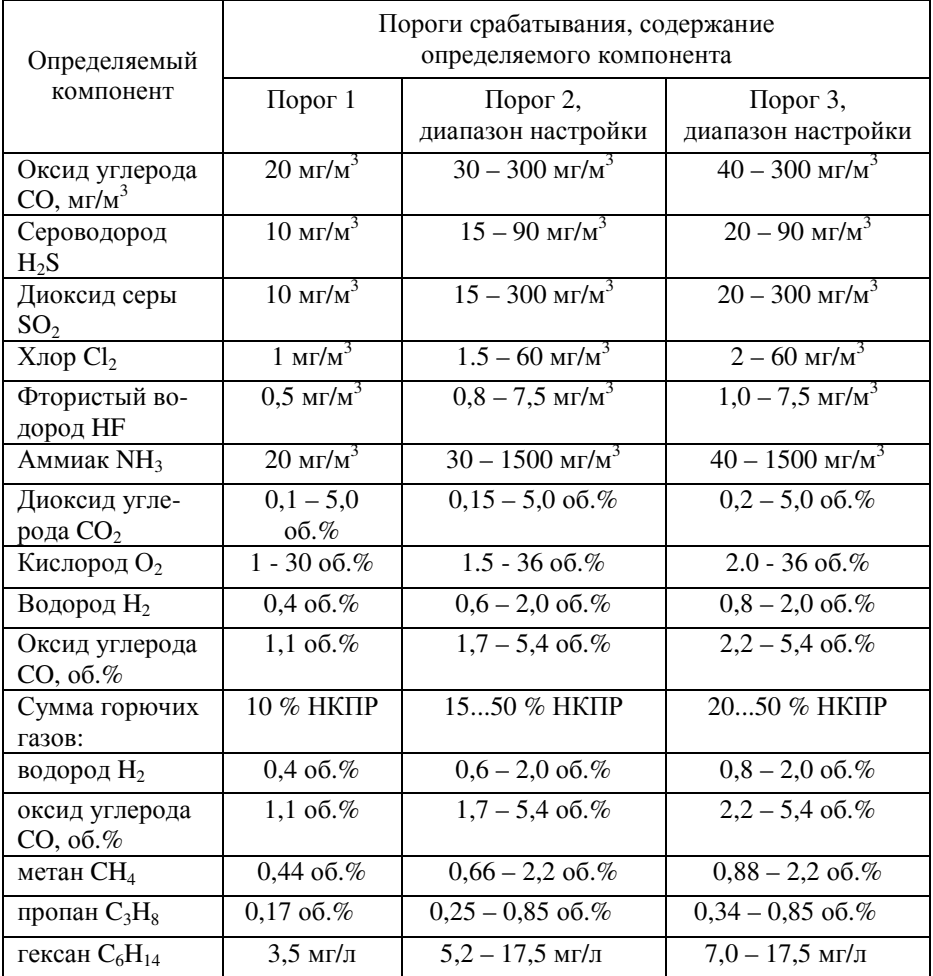

1.2.21 Напряжение питания газоанализатора - в соответствии с табл. 1 паспорта газоанализатора.

1.2.22 Потребляемая мощность

- блоки датчиков - не более 10 ВА на канал измерения.

- 1.2.23 Габаритные размеры блоков газоанализатора:
	- блока датчиков 100 \* 80 \* 250 мм;
	- блока индикации 155 \* 90 \* 60 мм;
	- блок коммутации 155 \* 90 \* 60 мм.
- 1.2.24 Масса блоков газоанализатора не превышает: - блок датчиков - 700 г;
	- блок индикации, блок коммутации 3500 г.
- 1.2.25 Отказы заменяемых частей: батарей (аккумуляторов) и сенсоров отказами газоанализатора не считаются. О сроке службы сенсоров см. Приложение Б.
- 1.2.26 Средний срок службы газоанализатора 10 лет. Необходимость замены заменяемых частей: сенсоров и батарей (аккумуляторов) - не является признаком неремонтопригодности или нецелесообразности ремонта газоанализатора.
- 1.2.27 Межповерочный интервал 1 год.

#### $1.3$ Состав

- $1.3.1$ Газоанализатор состоит из блоков датчиков, количество которых зависит от числа каналов измерения, блока индикации, блока коммутации и межблочных кабелей.
- $1.3.2$ Газоанализатор «Хоббит-Т» может комплектоваться следующими видами блоков датчиков:
	- электрохимическими;
	- термокаталитическими;
	- оптическими.
- 1.3.3 Газоанализатор выполняется в двух видах комплектации (или их комбинации):

- «Звезда» - допускает соединение блоков датчиков только "Звездой"; нагрузочный резистор встроен в блок датчиков;

- «Гирлянда» - допускает соединение блоков датчиков как "Звездой", так и "Гирляндой"; нагрузочный резистор устанавливается отдельно, например в монтажной коробке.

 $1.3.4$ Конфигурация конкретного газоанализатора приводится в таблице 1 паспорта газоанализатора: количество каналов измерения, перечень анализируемых газов, диапазонов измерения, установленных порогов срабатывания и т.д.

#### $1.4\phantom{0}$ Устройство и работа

### 1.4.1 Принцип работы

Принцип работы газоанализатора основан на преобразовании измеряемых концентраций в электрические параметры первичных датчиков (сенсоров). Типы применяемых сенсоров определяются компонентами, подлежащими контролю, и указаны в таблице 1 паспорта на газоанализатор.

#### $1.4.2$ Типы сенсоров

В газоанализаторах применяются следующие типы сенсоров: электрохимические для измерения концентраций токсичных газов и кислорода, термокаталитические (при измерении довзрывоопасных концентраций водорода, оксида углерода или суммы горючих газов) и оптические (при измерении содержания диоксида углерода).

#### $1.4.3$ Устройство и конструкция стационарного газоанализатора

Газоанализатор содержит от одного до двух блоков датчиков, блок индикации и блок коммутации. Расположение и назначение органов управления, индикации и коммутации с указанием их маркировок приведено в таблице 3.

#### $1.4.4$ Блок латчиков

Блок датчика предназначен для преобразования концентрации измеряемого газа в электрический сигнал, передаваемый в блок индикации. В блоке датчика размещен сенсор со схемой усилителя и контроллер, обеспечивающий аналого-цифровое преобразование сигнала усилителя и передачу по линии связи с блоком индикации.

Для контроля в нескольких точках и/или для измерения различных газов требуется соответствующее число блоков датчиков.

#### $1.4.5$ Блок коммутации

- 1.4.5.1 Блок коммутации предназначен для управления внешними исполнительными устройствами, например, пускателями моторов приточной и вытяжной вентиляции, включаемой при достижении установленного нормами порога загазованности.
- 1.4.5.2 Для управления внешними ИУ в блоке коммутации используются реле, "сухие" контакты которых выведены на клеммную колодку на лицевой панели блока (под защитной крышкой). Нагрузочная способность контактов реле: 1А, 220В. Для каждого ИУ на клеммной колодке имеются три контакта: нормально разомкнутый контакт, переключаемый контакт и нормально замкнутый контакт - схема подключений изображена на лицевой панели блока. На блоке коммутации расположены выходы управления двумя ИУ, общими для всех каналов газоанализатора:

- выход "Авария" - дублирует зажигание светодиодов "Авария" на блоке индикации в любом канале. Предназначен для подключения ИУ, информирующего о нарушении работоспособности газоанализатора.

- выход "Сирена"- дублирует включение встроенного звукового сигнала. Предназначен для подключения внешнего устройства оповещения, например, сирены.

Все прочие выходы управления ИУ дублируют состояние пороговых устройств блока индикации, переключающихся при превышении концентрацией контролируемого газа заданных порогов: зажигание светодиода "КАНАЛ №.. ПОРОГ №.." на блоке индикации дублируется переключением соответствующего выхода на ИУ - "КАНАЛ №.. ПОРОГ №..".

## 1.4.6. Блок индикации

### 1.4.6.1 Блок индикации выполняет следующие функции для разных модификаций:

-формирование питающих напряжений блоков датчиков;

-прием и обработка сигналов блоков датчиков;

-формирование сигналов предупреждения персонала о достижении заданных уровней загазованности (светодиодная и звуковая сигнализация);

-формирование сигналов токовых выходов;

- формирование сигналов управления блоком коммутации;

- связь с компьютером по интерфейсу RS-232 для изменения текущих настроек, калибровки и вывода информации о подключенных датчиках и измеряемой ими концентрации;

- управление встроенными функциями газоанализатора с помощью кнопок на липевой панели блока инликации:

- обеспечение диалогового режима при калибровке газоанализатора.
- 1.4.6.2 Блок индикации изготовлен в малогабаритном корпусе с устройствами крепления на DIN-рейку.
- **1.4.6.3** Блоки датчиков подключаются к разъемам, имеющим маркировку «К ДАТ-ЧИК АМ»
- 1.4.6.4 Каждый канал измерения блока датчиков имеет свой индивидуальный номер, который напечатан на шильдике, закрепленном на блоке датчиков. Индикация результатов измерения по каждому каналу в блоке индикации жестко соответствует этому номеру, независимо от того к какому разъему с надписью «к латчикам» он полключен.
- 1.4.6.5 Для предупреждения персонала о достижении заданных уровней загазованности (порогов) и неисправности каналов измерения в блоке индикации установлены устройства звукового оповещения и светодиодное табло.
- 1.4.6.6 В блоке индикации для каждого канала устанавливается токовый выход 0-5 мА или, по заказу потребителя, 4-20 мА.

#### $1.4.7$ Межблочные кабели.

Блоки газоанализатора соединяются с блоками датчиков четырехпроводными кабелями с площадью сечения медного провода не менее 0.75 мм<sup>2</sup>. Рекомендуется использовать кабели марки "LIYY 4 х 0.75" или "ПВС 4 х 0.75".

#### $1.4.8$ Органы управления, индикации и коммутации.

Расположение и назначение органов управления, индикации и коммутации с указанием их маркировок приведено в таблице 3.

В конструкцию газоанализатора могут быть внесены несущественные изме- $1.4.9$ нения, не влияющие на нормированные характеристики.

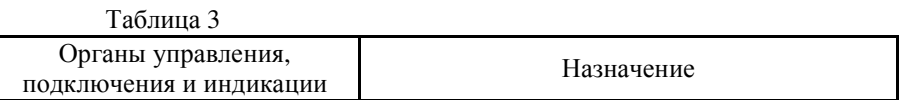

### БЛОК ИНДИКАЦИИ исполнение И22 (корпус с креплением на DIN-рейку) Лицевая панель

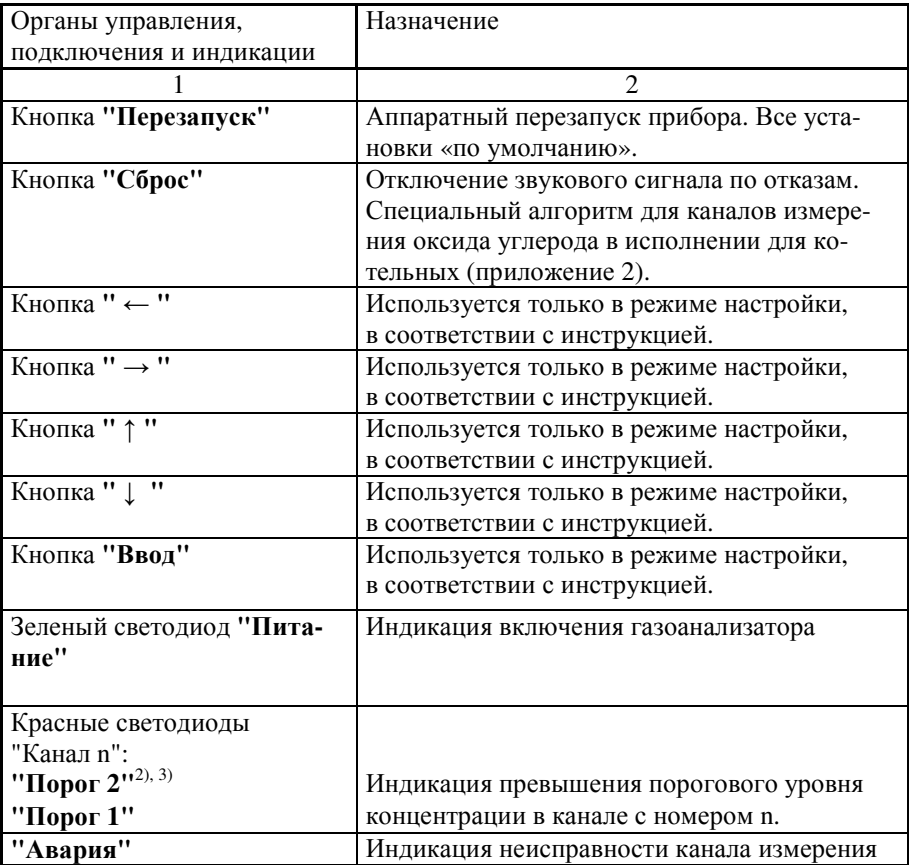

Верхняя стенка

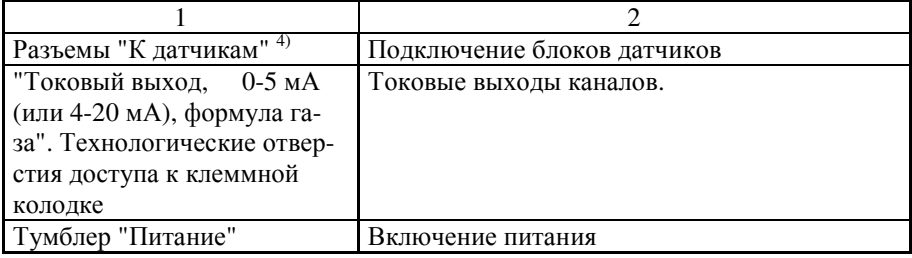

### Нижняя стенка

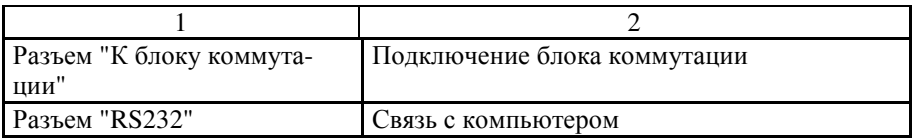

## БЛОК КОММУТАЦИИ

Нижняя стенка

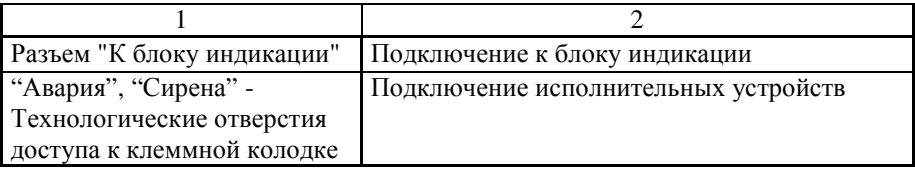

## Верхняя стенка

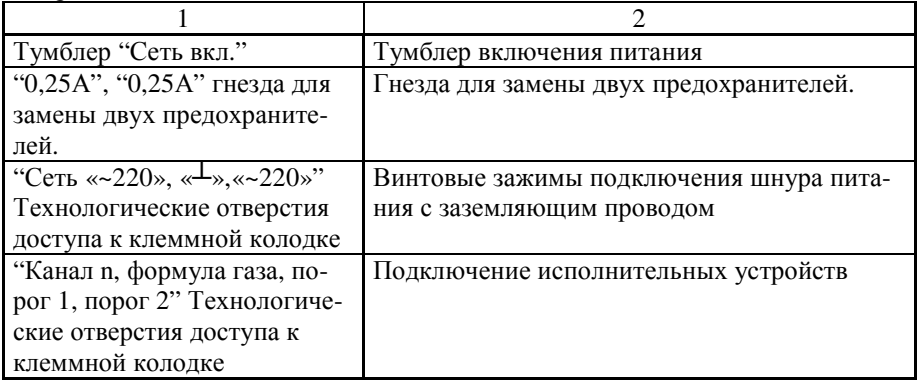

БЛОК ДАТЧИКОВ

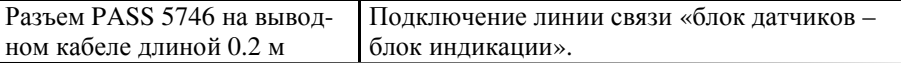

Примечания:

<sup>2)</sup> Вместо маркировки "Порог2" или "Порог3" может наноситься маркировка "Перегрузка"

3) Светодиод и маркировка отсутствуют, если потребителем не заказан соответствующий порог.

#### $1.5$ Маркировка

1.5.1 Маркировка соответствует ГОСТ 26828-86 и чертежам предприятия - изготовителя. Маркировка органов управления, блоков индикации и коммутации газоанализаторов соответствует п.1.4.8.

#### $1.5.2$ Блок инликании

1.5.2.1 На лицевой стенке блока индикации нанесены надписи:

"ГАЗОАНАЛИЗАТОР "Хоббит-Т" - «формулы газов и количества каналов»; -перечень формул контролируемых газов, диапазоны измерения;

- знак утверждения типа в соответствии с ПР 50.2.009-94;
- у светодиодов пороговых устройств наносятся надписи "Порог 1 (2,3);
- у светодиодов контроля связи с датчиками наносится надпись "Авария".

- у выключателя стационарных газоанализаторов нанесена надпись "СЕТЬ"; дополнительно у светового индикатора включения наносится надпись "ПИ-ТАНИЕ"

### 1.5.2.2 На задней панели блока индикации укреплена табличка, на которой нанесены:

- товарный знак и наименование предприятия-изготовителя;
- наименование и условное обозначение газоанализатора см. Приложение В;
- номер газоанализатора по системе нумерации предприятия-изготовителя;
- погрешность измерения;

- значения установленных порогов срабатывания и логика срабатывания, если она соответствует особым требованиям (фраза "для котельных", см. также Приложение А, ссылка на нормативный документ или фраза "специальная логика" с описанием логики срабатывания в паспорте газоанализатора);

- обозначение ТУ:
- год и квартал изготовления.
- 1.5.2.3 Под разъемами токовых выходов должна быть нанесена надпись: "Ток. вых." и пределы измерений выходного сигнала.
- 1.5.2.4 Под разъемами подключения блоков датчиков должны быть нанесены надпись "К датчикам".

### 1.5.3 Блок коммутации

- 1.5.3.1 На лицевой панели блока коммутации нанесены надписи: "Блок коммутации".
- 1.5.3.2 На задней панели блока коммутации укреплена табличка, на которой нанесены:
	- наименование и условное обозначение блока;
	- номер блока по системе нумерации предприятия-изготовителя.

### 1.5.4 Блок датчиков

На боковой поверхности корпуса блока латчика нанесены налписи: - "Информаналитика"

- "Датчик (формула контролируемого газа)";

- (зав. № \_\_\_\_\_\_ газоанализатора); (номер канала измерения – в скобках), если число каналов равно двум или более;

 $-$ "RS":

- «Г» или «З» исполнение блока латчика гирлянла или звезла:
- число от 0 до 3

(0 - IP53 (без дополнительных требований);

1 - с дополнительной защитой от коррозии (вариант "КНС",

"Холодильник" и "Герметичное антикоррозионное исполнение");

 $Z=2 - IP54$ :

 $Z=3 - IP65$ ).

- «Н» - наличие подогрева.

### 1.5.5 Транспортная маркировка

Транспортная маркировка выполнена черной несмывающейся краской в соответствии с требованиями ГОСТ 14192-96 и содержит надписи:

- основные - наименование пункта назначения и наименование грузополучателя;

- дополнительные - наименование грузоотправителя;

- информационные надписи - масса нетто и брутто грузового места;

- манипуляционные знаки - означающие "Верх", "Беречь от влаги", "Хрупкое, осторожно".

### 1.6 Упаковка и консервация

- $1.6.1$ Газоанализаторы упакованы в коробки из жесткого картона, обеспечивающие сохранность газоанализаторов при транспортировании и хранении.
- $1.6.2$ Газоанализаторы и его принадлежности подвергнуты временной противокоррозионной защите в соответствии с ГОСТ 9.014-78 (группа III-1): вариант временной противокоррозионной защиты - ВЗ-10, вариант внутренней упа $k$ ork $u - RV - 5$
- $1.6.3$ По защите изделия от климатических факторов внешней среды упаковка газоанализатора соответствует категории КУ-3 по ГОСТ 23170-78.
- $1.6.4$ В качестве упаковочного амортизирующего материала использован картон гофрированный по ГОСТ 7376-84.
- $1.6.5$ Руководство по эксплуатации, ЗИП упакованы в герметичные полиэтиленовые пакеты по ГОСТ 10354-82 и вложены в транспортную тару.
- $1.6.6$ В транспортную тару вложен упаковочный лист, содержащий следующие свеления:
	- наименование и обозначение упакованного газоанализатора;
	- количество упакованных изделий;
	- дату упаковывания;
	- фамилию, инициалы, подпись, штамп ответственного за упаковывание.
- $1.6.7$ Срок защиты без переконсервации - 1 год.

# 2 ИСПОЛЬЗОВАНИЕ ПО НАЗНАЧЕНИЮ

### 2.1 Требования безопасности

- $2.1.1$ Конструкция оболочек блока индикации и блока коммутации обеспечивает защиту в соответствии с группой IP-50 по ГОСТ 14254-96, блока датчиков -IP53. По запросу степень защиты оболочек может быть увеличена до IP65.
- $2.1.2$ По способу защиты человека от поражения электрическим током газоанализаторы относятся к классу 01 в соответствии с ГОСТ 12.2.007.0-75.
- $2.1.3$ При установке и эксплуатации газоанализатора корпус блока коммутации должен быть надежно заземлен через контакт заземления.
- $2.1.4$ Газоанализатор имеет индикацию включения сетевого напряжения. Газоанализатор не является источником пожара, агрессивных и токсичных выделений.
- $2.1.5$ Газоанализатор соответствует требованиям безопасности ГОСТ 12.2.007.0-75 и ГОСТ Р 51350-99.
- $2.1.6$ Значение напряжения между любой доступной для прикосновения частью и опорной точкой или между любыми двумя доступными частями газоанализатора не более 30 В среднеквадратичного напряжения переменного тока или не более 60 В постоянного тока.
- $2.1.7$ Величина воздушных зазоров и путей утечки между цепями газоанализатора соответствует требованиям приложения D ГОСТ Р 51350-99 для категории монтажа 1 и степени загрязнения 1.
- $2.1.8$ Изоляция электрических цепей газоанализатора относительно корпуса и между собой выдерживает действие испытательного напряжения 0.5 кВ синусоидальной формы частотой от 45 до 65 Гц.
- $2.1.9$ Сопротивление изоляции электрических цепей с номинальным напряжением до 500 В не менее 40 МОм в нормальных условиях эксплуатации
- 2.1.10 При монтаже, установке и эксплуатации газоанализатора следует руководствоваться разделом БП "Правил технической эксплуатации электроустановок потребителей" и гл. 7 "Правил устройства электроустановок".
- 2.1.11 Ремонт газоанализаторов производить только при отключенном питании.
- 2.1.13 Эксплуатация газоанализатора без заземления запрещена!

### 2.2 Эксплуатационные ограничения

- $2.2.1$ Во избежание ошибок в интерпретации результатов измерения при монтаже газоанализатора в местах установки блоков датчиков необходимо закрепить таблицу, в которой будет указан номер датчика, номер канала измерения и название контролируемого газа. При повторном монтаже (после поверки или ремонта) блоки датчиков необходимо монтировать в точном соответствии с ранее установленными таблицами.
- $2.2.2$ Не допускается проверка чувствительности сенсоров газовыми смесями с концентрациями целевого газа, превышающими допускаемую перегрузку согласно столбцу 4 таблицы 1, Продолжительность проверки не должна превышать 10 минут.
- $2.2.3$ При монтаже газоанализатора не рекомендуется устанавливать блоки датчиков вблизи сильно нагреваемых поверхностей, источников вибрации и испаряющих емкостей. На месте установки не должно быть сильных потоков воздуха (ветра, сквозняков, вентиляционных потоков). При необходимости установки блока датчика вне помещения, он должен быть защищен от атмосферных осадков и ветра.
- $2.2.4$ При проведении работ, связанных с применением лакокрасочных покрытий или растворителей в контролируемой рабочей зоне, электрохимические сенсоры необходимо изолировать от окружающего воздуха, например, с помощью полиэтиленовых пакетов, надеваемых на блоки датчиков, или демонтируя их на время таких работ.

### 2.3 Подготовка газоанализаторов к работе

- $2.3.1$ Извлечь газоанализатор из упаковки.
- $2.3.2$ Выбрать место установки блоков датчиков, блока индикации и блока коммутации газоанализатора в соответствии с действующими нормативными документами и инструкцией по расчету и монтажу линий связи газоанализатора "Хоббит-Т".

- $2.3.3$ Блоки датчиков должны располагаться непосредственно в точках, в которых требуется осуществлять контроль содержания измеряемых газовых компонентов. Блоки датчиков крепятся к щиту или стене с помощью имеющихся на них кронштейнов таким образом, чтобы разъемы блоков датчиков были ориентированы вверх. Не рекомендуется устанавливать блоки датчиков вблизи сильно нагреваемых поверхностей, источников вибрации и испаряющих емкостей. На месте установки не должно быть сильных потоков воздуха (ветра, сквозняков, вентиляционных потоков). При необходимости установки блока датчиков вне помещения, он должен быть защищен от атмосферных осадков и ветра коробом, обеспечивающим поступление внутрь окружающего воздуха.
- $2.3.4$ Межблочные соединения блоков каждого датчиков следует обеспечить путем прокладки соединительных кабелей.
- $2.3.5$ При монтаже датчиков следует руководствоваться следующими документами:

- правилами ПЭЭП (гл.3.4 «Электроустановки во взрывоопасных зонах»);

- правилами ПУЭ, изд. 6 (гл.7.3.);
- правилами ПТЭ и ПТБ (гл. Э3.2), ГОСТ22782.5.
- $2.3.6$ Блок индикации необходимо установить в помещении, доступном для снятия показаний персоналом, ответственным за контроль загазованности.
- $2.3.7$ Блок коммутации установить в удобном месте, и подключить к блоку индикации с учетом рекомендаций инструкции по расчету и монтажу линий связи газоанализатора «Хоббит-Т».

Проверить надежность заземления корпуса блока коммутации. Эксплуатация газоанализатора без заземления запрещена!

- $2.3.8$ Подключить кабели от внешних исполнительных устройств к блокам коммутации.
- $2.3.9$ Подключить разъемы питания к сети 220 В, 50 Гц. Газоанализатор готов к работе.

### 2.4 Порядок работы с газоанализатором

#### $2.4.1$ Режим прогрева.

При включении питания прибора или перезапуске по кнопке "Перезапуск", кратковременно включаются все светодиоды и выдаётся кратковременный звуковой сигнал, что свидетельствует о нормальном функционировании электронной схемы блока индикации, а также о том, что и все светодиоды и звуковой сигнал исправны.

После включения прибора все реле отключаются, и на токовых выходах устанавливается нулевое значение.

Перед началом измерения выдерживается временная пауза 30 сек (прогрев) для установки сенсоров в рабочее состояние. При включении после длительного перерыва показания газоанализатора стабилизируются не позже, чем через 15 минут

#### $2.4.2$ Режим измерения

После завершения прогрева прибор запускается в режим измерения, с выдачей текущего состояния по каналам на токовые выходы, светодиоды, реле и устройство звукового оповещения.

Звуковой сигнал включается при превышении уровня концентрации газа в контролируемых точках и при неисправностях в датчиках или в линии связи с ними.

Для каналов "СО для котельной" управление звуковым сигналом осуществляется в соответствии с инструкцией, приведенной в приложении А.

При работе с прибором могут использоваться следующие кнопки: «перезапуск», «ввод», «  $\rightarrow$  », «  $\leftarrow$  », «  $\uparrow$  », «  $\downarrow$  », «сброс».

Кнопка "Перезапуск" служит для аппаратного перезапуска контроллеpa.

В режиме измерения используется только кнопка "Сброс". В частности, для канала "СО для котельной" служит для отключения звукового сигнала в соответствии с принятым алгоритмом.

Кнопка "Сброс" служит также для отключения звукового сигнала по отказам. Выдача звукового сигнала по отказам прекращается до появления нового отказа.

#### $2.4.3$ Работа в наладочных режимах.

- 2.4.3.1 Запуск прибора для работы в наладочных режимах осуществляется по кратковременному нажатию кнопки "Перезапуск" при нажатой кнопке "Ввод". При запуске прибора в наладочных режимах временная пауза на прогрев не выдерживается, так как полагается, что прибор перезапускается из рабочего режима.
- 2.4.3.2 Индикация текущего режима и выбранного канала осуществляется светодиодами отказов и порогов срабатывания. Выбранным является тот канал, светодиодами которого индицируется текущий режим.

- 2.4.3.3 Доступны следующие режимы работы:
	- установка нуля (индикация светодиод "Порог 1")
	- калибровка по токовому выходу (индикация светодиод "Порог 2")
	- восстановление заводских параметров калибровки (индикация светодиод "Порог 3").
- 2.4.3.4 При запуске прибора для работы в наладочных режимах устанавливается первый канал и режим установки нуля. Признаком выбранного режима до его запуска и после выполнения служит индикация режима непрерывным свечением светодиодов. В этом состоянии выбор канала осуществляется кнопками  $``\rightarrow"$ и  $``\leftarrow"$ , а выбор режима осу-

ществляется кнопками "<sup>\*</sup>" и "<sup>1</sup>".

Запуск режима осуществляется кнопкой "Ввод".

Запуск и выполнение режима индицируется миганием светодиодов.

- 2.4.3.5 Если при запуске режима состояние индикации светодиодов не меняется, т.е. они продолжают светиться непрерывно, это означает, что режим не отработал или не запущен по признаку отказа связи по каналу. Это может быть и обрыв линии, и отсутствие датчика с заданным адресом.
- 2.4.3.6 Прекращение работы в наладочных режимах и возврат в режим измерения осуществляется по кнопке "Перезапуск".
- $2.4.4$ Установка нуля.
- $2.4.4.1$ Установка нуля прибора осуществляется только при условии, что сенсор блока датчика находится в нормальной атмосфере, где отсутствуют контролируемые газы! Исключение - блок датчика измерения содержания кислорода: в этом случае необходимо обеспечить концентрацию кислорода на чувствительном элементе, соответствующую нормальному содержанию кислорода в атмосфере - 21 % объемный.
- 2.4.4.2 Индикация режима светодиод "Порог 1" соответствующего канала. При запуске (при нажатии кнопки "Ввод") светодиод мигает в течение 1.5 сек, а затем вновь включается непрерывный режим свечения.

### 2.4.5 Калибровка по токовому выходу.

- 2.4.5.1 Индикация режима светодиод "Порог 2". Перед выполнением калибровки по токовому выходу необходимо выполнить установку нуля. Калибровка по токовому выходу осуществляется по одной поверочной газовой смеси (ПГС). Для ПГС, по которой производится калибровка, рассчитывается значение на токовом выходе с учётом его типа (0-5 или 4-20 мА).
- 2.4.5.2 К зажимам на клеммной колодке подключить миллиамперметр.
- 2.4.5.3 После запуска по кнопке "Ввод" светодиод "Порог 2" переходит в режим мигания.
- **2.4.5.4** Кнопки "1" и "1" соответственно увеличивают и уменьшают величину тока на токовом выходе. Кнопки "  $\rightarrow$  "  $u$  "  $\leftarrow$  " в этом режиме игнорируются.
- 2.4.5.5 Дискретность изменения токового выхода задаётся индивидуально для каждого типа канала (газа). Так для СО дискретность измерения сигнала на токовом выходе равна ~1 мг/м3, для СН4 ~ 0.025 об.%.

- 2.4.5.6 После установки на токовом выходе значения, соответствующего поданной ПГС, нажимается кнопка "Ввод". Производится расчёт и запись нового значения, и выход из режима калибровки по токовому выходу. Светодиод "Порог 2" светится непрерывно, кнопки " $\rightarrow$ " и " $\leftarrow$ " переключаются на выбор канала, кнопки "1" и "1" – на выбор режима. На всех токовых выходах - значения в соответствии с поданной концентрацией.
- 2.4.5.7 Нажатие кнопки "Сброс" в режиме изменения (мигания светодиода) возвращает в состояние выбора режима без записи нового значения.
- 2.4.5.8 ПРИМЕЧАНИЕ. Калибровка по одной ПГС с индикацией по токовому выходу - является упрощенным вариантом заводской калибровки. При замене чувствительных элементов (сенсоров), может потребоваться полная калибровка с использованием специальной компьютерной программы, разработки ООО «Информаналитика».
- $2.4.6$ Восстановление заводских калибровок.
- 2.4.6.1 Инликация режима светолиол "Авария". Восстановление заволских калибровок выполняется для выбранного канала. При запуске (нажатии кнопки "Ввод") светодиод мигает в течение 1.5 сек, а затем вновь включается на постоянное свечение.
- 2.4.6.2 Если команда не выполнилась, и светодиоды продолжают оставаться в режиме мигания, что означает, что данных в области сохранения заводских калибровок нет. В этом случае сброс режима восстановления заводских калибровок и переход на выбор режима производится по кнопке "Сброс".
- 2.4.6.3 Запись заводских калибровок производится на фирме-изготовителе.
- $2.4.7$ Токовый выхол.
- $2.4.8$ В режиме измерения блок индикации газоанализатора обеспечивает непрерывные сигналы токового выхода, пропорциональные концентрации контролируемого газа в соответствующих каналах измерения.
- $2.4.9$ Работа органов индикации и сигнализации при достижении пороговых уровней концентрации газа.
- 2.4.9.1 Для горючих и токсичных газов сигнализируется превышение пороговых уровней; для кислородного канала сигнализируется снижение концентрации кислорода ниже порогового уровня (см. таблицу 4).

|                                      | Пороги срабатывания, содержание               |                                   |                                           |
|--------------------------------------|-----------------------------------------------|-----------------------------------|-------------------------------------------|
| Определяемый                         | определяемого компонента                      |                                   |                                           |
| компонент                            | Порог 1                                       | Порог $2$ ,                       | Порог 3,                                  |
|                                      |                                               | диапазон на-                      | диапазон на-                              |
|                                      |                                               | стройки                           | стройки                                   |
| Оксид углерода                       | $20 \overline{M}$ $\overline{M}$ <sup>3</sup> | $30 - 300 \text{ m} / \text{m}^3$ | $40 - 300$ MF/M <sup>3</sup>              |
| $CO$ , $M\Gamma/M^3$                 |                                               |                                   |                                           |
| Сероводород H <sub>2</sub> S         | $10 \text{ m/m}^3$                            | $15 - 90$ MF/M <sup>3</sup>       | $20 - 90 \frac{\text{m/s}}{\text{m/s}^3}$ |
| Диоксид серы $\mathrm{SO}_2$         | $10 \frac{\text{m/s}}{\text{m/s}^3}$          | $15 - 300$ MT/M <sup>3</sup>      | $20 - 300$ MT/M <sup>3</sup>              |
| Xлор Cl <sub>2</sub>                 | $1 \text{ m/m}^3$                             | $1.5 - 60$ MT/ $M3$               | $2 - 60$ MF/M <sup>3</sup>                |
| Фтористый водо-                      | $0.5$ MT/ $M3$                                | $0.8 - 7.5$ MF/M <sup>3</sup>     | $1,0 - 7,5$ MT/M <sup>3</sup>             |
| род HF                               |                                               |                                   |                                           |
| Аммиак NH <sub>3</sub>               | $20 \text{ mT/m}^3$                           | $30 - 1500$ MT/ $M3$              | $40 - 1500$ MT/ $M3$                      |
| Диоксид углерода                     | $0,1 - 5,0$ of $\%$                           | $0,15 - 5,0$ of $%$               | $0,2 - 5,0$ of $\%$                       |
| CO <sub>2</sub>                      |                                               |                                   |                                           |
| Кислород О2                          | $1 - 30005\%$                                 | $1.5 - 3600\%$                    | $2.0 - 3600\%$                            |
| Водород Н <sub>2</sub>               | 0,4 oб.%                                      | $0,6 - 2,0$ of $\%$               | $0,8 - 2,0$ of $\%$                       |
| Оксид углерода                       | $1,1$ ob.%                                    | $1,7 - 5,4$ of $\%$               | $2,2 - 5,4$ of $\%$                       |
| CO, 06.%                             |                                               |                                   |                                           |
| Сумма горючих                        | 10 % НКПР                                     | 1550 % НКПР                       | 2050 % НКПР                               |
| газов:                               |                                               |                                   |                                           |
| водород Н <sub>2</sub>               | $0,406,\%$                                    | $0,\!6$ – $2,\!0$ of $\!\%$       | $0.8 - 2.0$ ob.%                          |
| оксид углерода                       | $1,1$ ob.%                                    | $1,7 - 5,4$ of $\%$               | $2,2 - 5,4$ of $\%$                       |
| CO, 06.%                             |                                               |                                   |                                           |
| метан СН <sub>4</sub>                | 0,44 об.%                                     | $0,66 - 2,2$ of $%$               | $0,88 - 2,2$ of $%$                       |
| пропан С <sub>3</sub> Н <sub>8</sub> | $0,17$ ob.%                                   | $0,25 - 0,85$                     | $0,34 - 0,85$                             |
|                                      |                                               | 0б.%                              | 0б.%                                      |
| гексан $C_6H_{14}$                   | $3,5$ мг/л                                    | $5,2 - 17,5$ мг/л                 | $7,0 - 17,5$ мг/л                         |

Таблина 4 - Пороговые уровни сигнализации

2.4.9.2 При увеличении содержания контролируемого газа в точке контроля до уровня первого порога на лицевой панели блока индикации загорится светодиод "Канал n Порог 1" и включится звуковое оповещение. Одновременно:

- в блоке коммутации на клеммной колодке замкнутся переключаемый контакт (ПК) и нормально разомкнутый (НР) и соответственно разомкнутся контакты НЗ и ПК соответствующего каналу 'n' выхода на ИУ ("Канал 'n' Порог 1") и общего для всех каналов выхода на ИУ "Сирена". При снижении концентрации ниже уровня первого порога светодиодная и звуковая сигнализация выключатся автоматически. Контакты выходов на ИУ вернутся в исходное состояние.

2.4.9.3 При увеличении содержания контролируемого газа в точке контроля 'n' до уровня второго порога на лицевой панели блока индикации загорится светодиод "Канал n Порог 2".

Одновременно:

- в блоке коммутации замкнутся контакты НР - ПК и разомкнутся контакты НЗ - ПК соответствующего каналу 'n' выхода на ИУ ("Канал 'n' Порог 2"). При снижении концентрации ниже уровня второго порога соответствующая светодиодная сигнализация выключится автоматически. Контакты выхода на ИУ "Канал 'n' Порог 2" вернутся в исходное состояние.

2.4.9.4 При увеличении содержания контролируемого газа в точке контроля 'n' до уровня третьего порога на лицевой панели блока индикации загорится светодиод "Канал n ПорогЗ".

Одновременно:

- в блоке коммутации замкнутся контакты НР - ПК и разомкнутся контакты НЗ - ПК соответствующего каналу 'n' выхода на ИУ ("Канал 'n' Порог 3"). При снижении концентрации ниже уровня третьего порога соответствующая светодиодная сигнализация выключится автоматически. Контакты выхода на ИУ "Канал 'n' Порог 3" вернутся в исходное состояние.

## 2.5 Возможные неисправности и способы их устранения

 $2.5.1$ В процессе эксплуатации могут наблюдаться неисправности, представленные в таблице 5.  $ToG$ 

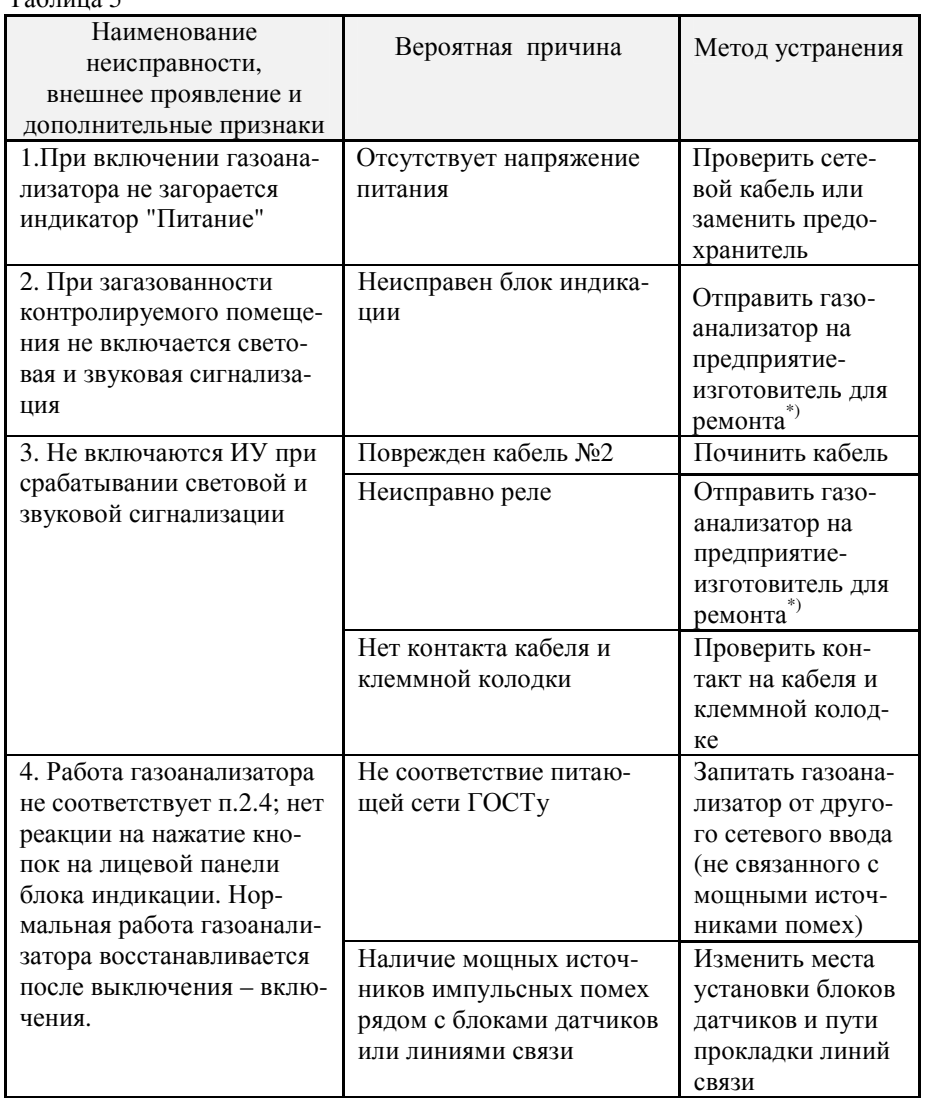

Примечание - Для поверки газоанализатор предъявляется производителю в составе:

- свидетельство о предыдущей поверке;
- все блоки датчиков;
- блок индикации;
- блок коммутации.

## З ТЕХНИЧЕСКОЕ ОБСЛУЖИВАНИЕ

### 3.1 Общие указания

- $3.1.1$ Техническое обслуживание газоанализаторов заключается в периодических осмотрах и проверке технического состояния.
- $3.1.2$ При периодическом осмотре необходимо проверить

- целостность оболочек блоков, отсутствие на них коррозии и других повреждений:- наличие всех крепежных деталей и их элементов;

- наличие и целостность пломб:

- состояние заземления и заземляющих клемм (шпилек): заземляющие клеммы должны быть затянуты;

- состояние кабельных разъемов: кабель не должен выдергиваться и не должен проворачиваться в узле уплотнения.

- $3.1.3$ Эксплуатация блоков датчиков с механическими повреждениями и другими неисправностями категорически запрещается.
- $3.1.4$ Блок индикации и блок коммутации специального технического обслуживания не требуют.
- $3.1.5$ Газоанализатор должен подвергаться ежегодной периодической поверке по методике утвержденной Ростехрегулированием РФ.
- $3.1.6$ В связи с естественным старением сенсоров желательно периодически проверять чувствительность каналов измерения по поверочным газовым смесям (ПГС №5 согласно Методики поверки), приведенным в табл. 6. Смеси подаются с расходом  $0.3 - 0.5$  л/мин через адаптер, как показано на рис. 3.1.

Таблина 6

Рекомендуемые газовые смеси для проверок чувствительности

| Определяемый компонент       | Рекомендуемая газовая смесь (ПГС N5)                                   |
|------------------------------|------------------------------------------------------------------------|
| Оксид углерода СО            | $(115\pm^{5}{}_{10})$ MT/M <sup>3</sup>                                |
| Сероводород H <sub>2</sub> S | $(27,0\pm 2,5)$ MT/M <sup>3</sup>                                      |
| Диоксид серы SO <sub>2</sub> | $(95\pm^{5}$ <sub>9</sub> ) M <sub>r</sub> / <sub>M</sub> <sup>3</sup> |
| $X$ лор $Cl2$                | $(23.8\pm^{1,2} 2.4)$ MT/M <sup>3</sup>                                |
| Фтористый водород НГ         | $(2,9\pm^{0,1}{}_{0,25})$ MT/M <sup>3</sup>                            |
| Аммиак NH <sub>3</sub>       | $(570\pm^{29}{}_{58})$ Mr/M <sup>3</sup>                               |
| Диоксид углерода СО2         | $\frac{(4,75\pm^{0.25} \text{m/s})}{(2,0.5)}$ 00.\%, No 3772-87        |
| Кислород О2                  | $(28,5\pm^{1,5}C_{2,9})$ of $\mathcal{C}_{6}$ , No 3726-87             |
| Водород Н <sub>2</sub>       | $(1,91\pm0,09)$ of %, No 4268-88                                       |
| Оксид углерода СО            | $(5,2\pm0,25)$ об.%, № 3838-87, и ген-р ГР03М                          |
| Метан СН <sub>4</sub>        | $(2,1\pm0,10)$ ob.%, No 3907-87                                        |
| Пропан $C_3H_8$              | $(0,81\pm0,04)$ ob.%, No 3970-87                                       |
| Гексан $C_6H_{14}$           | $(0.48\pm^{0.01}$ <sub>-0.05</sub> ) ob.%, No 5322-90                  |

Примечания:

- ПГС на основе СО,  $H_2S$ ,  $SO_2$  в воздухе получают с использованием генера- $1)$ тора ГР03М в комплекте с ГСО-ПГС;
- $2)$ ПГС на основе хлора в воздухе - с использованием генератора ГХ-120;
- $3)$ ПГС на основе НГ в воздухе - с использованием установки "Микрогаз" в комплекте с ИМ-НГ;
- Концентрация гексана С, об. %, пересчитывается в С, мг/л, по формуле:  $4)$
- $\text{Cmr}/\text{J} = \text{Co6.}\% 12,05*86/28.95 = 40 \text{Co6.}\%$  $5)$
- Допускается использование ПГС на основе СО2 в воздухе.  $6)$

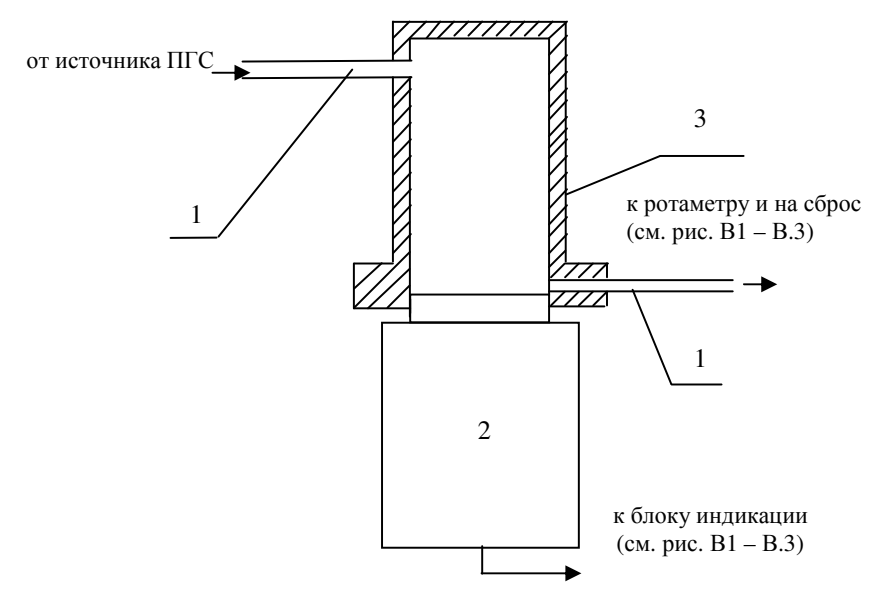

1 - соединительные трубки; 2 - блок датчиков; 3 - адаптер

Рис. 3.1. Подача ПГС в адаптер при проверках

 $3.1.7$ Основную относительную (для кислорода - абсолютную) погрешность находят по формулам:

$$
\delta = 100 \frac{\text{A}_{\text{H3M}} - \text{A}_{\text{neff}}}{\text{A}_{\text{neff}}} \tag{5}
$$
\n
$$
\Delta = \text{A}_{\text{H3M}} - \text{A}_{\text{neff}}
$$

где А<sub>изм</sub> - показания газоанализатора, мг/м<sup>3</sup> (или об.%, или мг/л);  $A_{n\tilde{n}}$  - действительное содержание определяемого компонента в ПГС, мг/м3 (или об.%, или мг/л).

Если  $\delta \leq 25\%$ ; а для каналов измерения кислорода  $\Delta \leq 0.05$ Адей+0,2 % об., то газоанализатор можно продолжать использовать без регулировки чувствительности. Если погрешность какого-либо канала измерения выходит за указанные пределы, то следует произвести калибровку чувствительности этого канала согласно указаниям в «Инструкции по ручному управлению блока индикации газоанализатора "Хоббит-Т"» или направить газоанализатор на предприятие-изготовитель для калибровки.

Рекомендуемая периодичность проверки 1 раз в три месяца.

## 3.2 Меры безопасности при обслуживании

- При установке и эксплуатации корпус блока коммутации должен быть на- $3.2.1$ дежно заземлен.
- $3.2.2$ Ремонт стационарных газоанализаторов и блоков питания (зарядных устройств) переносных газоанализаторов должен производиться при отключении питания.
- При обслуживании стационарных газоанализаторов должны соблюдаться  $3.2.3$ "Правила технической эксплуатации электроустановок потребителей", "Правила техники безопасности при эксплуатации электроустановок потребителей", утвержденные Госэнергонадзором России.
- Рабочее помещение, в котором проводят настройку, испытания и поверку  $3.2.4$ газоанализатора, должно быть оборудовано приточно-вытяжной вентиляцией.

# Приложение А

### Особая логика сигнализации. Пример: исполнение для котельных

При выпуске из производства предусмотрен следующий алгоритм работы сигнализации: при выходе концентрации за пороговый уровень соответствующее устройство сигнализации включается, при возвращении - выключается. В случае особых требований к сигнализации со стороны правил безопасности, логика работы устройств сигнализации может быть изменена с описанием логики срабатывания в паспорте газоанализатора и отметкой на табличке на задней панели блока индикации под указанием порогов срабатывания.

Пример. Для обеспечения соответствия инструкции РД-12-341-03, в работу звуковой и светодиодной сигнализации (п. 2.4) газоанализаторов в исполнении для котельных внесены следующие изменения (только для каналов измерения окиси углерода СО):

- При превышении порога 1, равного 20  $\pm$ 5 мг/м<sup>3</sup>: 1.
	- не вылается звуковая сигнализация превышения порога:
	- световая сигнализация прерывистая (светодиод «Порог 1»).
- При превышении порога 2, равного 95÷ 100 мг/м<sup>3</sup>:  $2.$

- выдается звуковая сигнализация, которая отключается автоматически при снижении уровня загазованности ниже первого порога; при снижении уровня загазованности до 2 ПДК или ниже, звуковая сигнализация может быть отключена нажатием кнопки «СБРОС»:

- световая сигнализация – непрерывная (светодиод «Порог 2»).

В каналах измерения суммы горючих газов газоанализаторов в исполнении для котельных задаются два порога срабатывания:

- первый порог "Порог 1", равный 10 % НКПР;
- дополнительный порог срабатывания "Порог 2", равный 20% НКПР. На табличке на задней панели блока индикации имеется отметка "для котельных"

## Приложение Б

## СТАТИСТИКА СРОКА СЛУЖБЫ СЕНСОРОВ

Электрохимические чувствительные элементы газоанализаторов (сенсоры) являются расхолными элементами и имеют ограниченный срок службы (гаммапроцентный полный ресурс):

Таблица Б1. Гамма-процентный полный ресурс электрохимических сенсоров

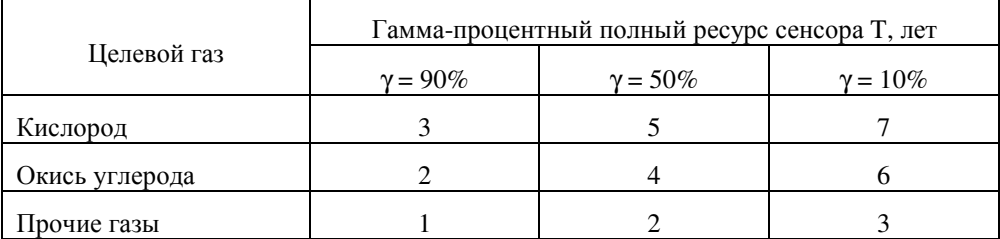

В течение указанных в таблице Б1 периодов времени 90, 50 и 10% сенсоров соответствующего газа сохраняют работоспособность.

Если время Т прошло, это значит, что из 10 сенсоров 10 (1 -  $\gamma$ /100%), в среднем, подлежат замене, где  $\gamma$  - процент сенсоров, в среднем, исправных к окончанию времени Т, см. таблицу Г2.

Таблица Б2. Количество сенсоров, нуждающихся в замене за время службы Т

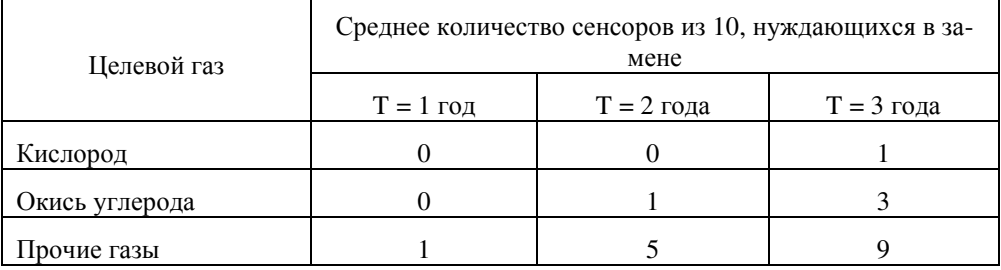

Например, **по истечению трёх лет** эксплуатации, в среднем, 10 (1 – 90%/100%) = 1 сенсор кислорода из десяти нуждается в замене. А сенсоры аммиака могут нуждаться в замене уже по истечению первого межповерочного интервала  $- (0 - 1)$  шт., на втором межповерочном интервале, возможно, потребуется заменить -  $(4-5)$  шт., на третьем  $-(3-9)$  шт., из 10 первоначально установленных в прибор. Общее число замен за заданное время несколько больше указанного, так как вновь поставленные сенсоры тоже нуждаются в замене через некоторое время.

При эксплуатации следует иметь в виду:

- сенсоры стареют, независимо от того, включается прибор или нет;

- любой сенсор может выйти из строя в любой момент вышеуказанных сроков, независимо от даты последней поверки, во время которой он работал исправно.

Оптимальная стратегия ремонта состоит в том, чтобы во время каждой поверки выявлять все сенсоры, параметры которых заметно изменились за предыдущий период эксплуатации, и производить их замену, а не регулировку газоанализатора.

## Приложение В

Структура обозначения исполнений газоанализаторов:

Наименование - перечень и количество каналов газов - исполнение - вариант защиты - выходной интерфейс - сигнализация - номер технических условий.

1. Наименование: Хоббит-Т.

2. Количество каналов измерения газа и его формула, в случае особых мер защиты БД - коды защиты БД (см. пп. 4 и 7).

3. Исполнения (литера И):

И11 - переносные газоанализаторы;

 $W21$  – стационарные газоанализаторы (1 – 16 каналов измерений);

 $H22$  - стационарные малогабаритные газоанализаторы  $(1 - 2)$  канала измерений):

 $H2X(3)$  – стационарный газоанализатор "звезда",  $H2X(r)$  – то же, с возможностью соединения части блоков датчиков "гирляндой",  $X = 1$  или 2;

И11(L) – с указанием длины линии связи L переносного газоанализатора.

4. Меры защиты (без литеры): XY – первая цифра защита БД, вторая – защита БИ;  $X=0 - IP53$ ,  $X=1 - c$  дополнительной защитой от коррозии (вариант "КНС"),  $X=2 - c$ IP54, X=3 - IP65; Y=0 - IP50, Y=1 - IP65; если блоки датчиков имеют разные меры защиты, то их коды ставятся после формул газов в позиции 2. (Измененная редакция, Изм. №6)

5. Выходной интерфейс:  $\text{I0}$  – без дисплея,  $\text{I1}$  – с дисплеем; T0 – без токового выхода, Т5 – 0-5 мА, Т20 – 4-20 мА; Ц0 – без цифрового выхода, Ц1 - RS232, Ц2 - RS485,  $L13 - RS422$ ,  $L14 - Bluetooth$ .

6. Сигнализация (литера С): С000 – сигнализации нет, С100 – звук, С010 – свет, СОО1 - цифровая

7. Взрывозащищённость: Ex - средства взрывозащиты с маркировкой согласно сертификату взрывозащищённости; если в газоанализаторе есть взрывозащищённые датчики и датчики без средств взрывозащиты, то обозначение Ех ставится после формул газов в позиции 2.

Примеры (Измененная редакция, Изм. №6):

1. "Хоббит-Т-О2-И11(6)-С110 ТУ 4215-010-46919435-99" - переносное исполнение газоанализатора с одним каналом измерения кислорода, блоком датчиков со стандартным кабелем 6 м, сигнализация звуковая и световая.

2. "Хоббит-Т-2СН4:0-2СН4:2-4СО-И21(г)-00-Д1Т1Ц1-С001-Ех ТУ 4215-010-46919435-99" - стационарное исполнение модификации газоанализатора с двумя каналами измерения метана (защита оболочкой IP53), двумя каналами измерения

метана (защита оболочкой IP54) и четырьмя каналами измерения угарного газа, блоками датчиков с возможностью соединения гирляндой, датчики имеют взрывозащиту, с дисплеем, токовыми выходами (0 - 5) мА, сигнализация цифровым сигналом.